# Using ArcReader to Share Maps: An Emergency Management Agency Application

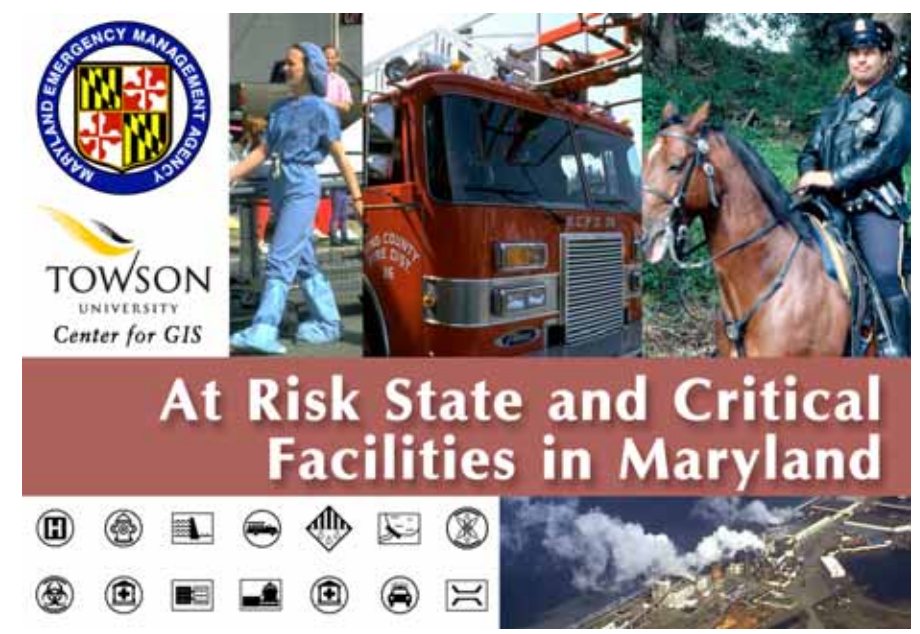

# **Ashley Lesh Towson University Center for GIS**

Copyright © 2005 Towson University Center For Geographic Information Sciences

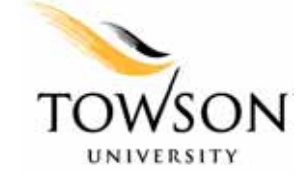

# **Distribution of GIS Data via ArcReader**

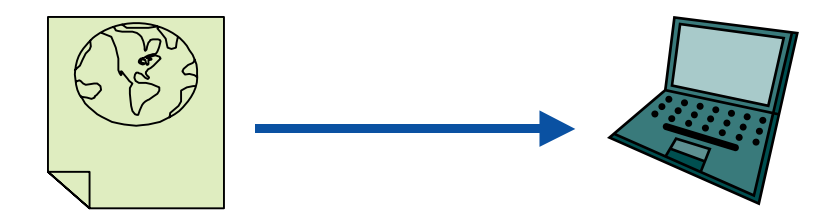

- • A growing need to get data out to people (public, clients, etc.)
- Adobe Acrobat Comparison
- $\bullet$ Controlled Access – Version 9.0
- •Good planning tool
- •Keeps all officials on same page

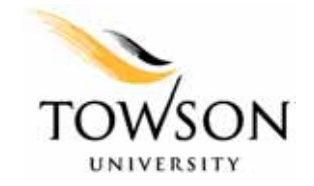

# **ArcReader Sample Project Purpose**

• Client: Maryland Emergency Management Agency (MEMA)

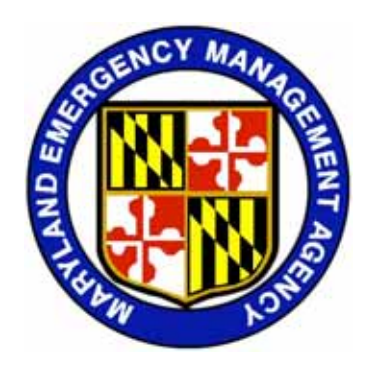

• Needing a means to distribute geographic data to emergency managers within each Maryland county and several specific municipalities (Ocean City, Annapolis)

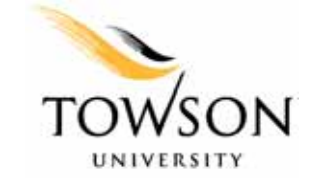

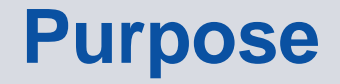

• MEMA has GIS capabilities

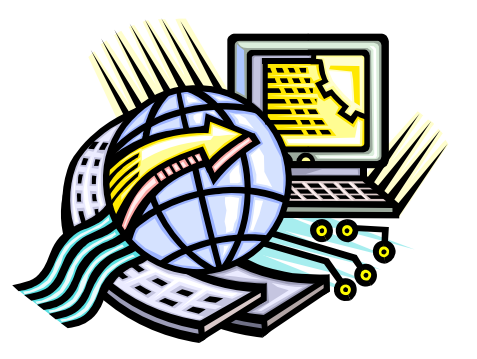

- Keeping in mind that not all jurisdictions have GIS departments and/or capabilities
- ArcReader was chosen to meet the needs of all jurisdictions.

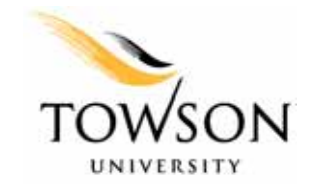

## **Project Background**

### • Hazards

- Coastal Storm
- Dam Inundation Areas
- 100-Year Floodplains
- Radiological Exposure
- Shoreline Erosion
- Sinkhole-Prone Areas
- Heavy Snow
- Wildfire

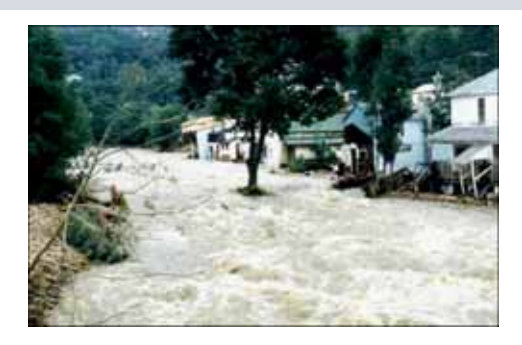

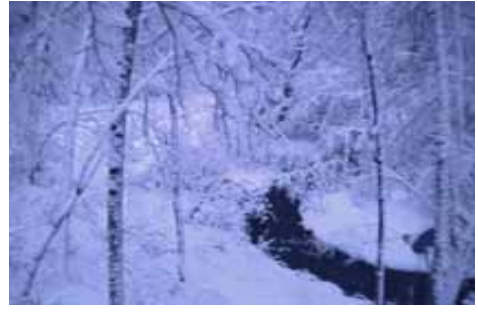

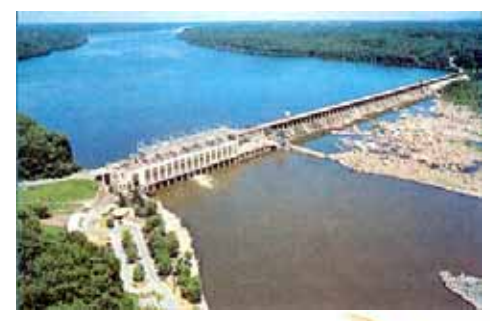

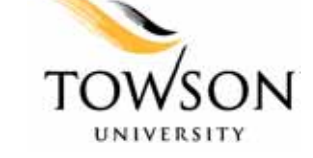

# **Project Background**

#### • Critical and state-owned and operated facilities

- Fire, Police, School, Medical
- Hazardous Waste Generators
- High Potential Loss Facilities (Dams, Power Plants, etc.)
- Lifeline Utilities (Water Sources, Pumping Stations, etc.)
- Transportation Facilities
- Residential Areas
	- At Risk
	- No Risk

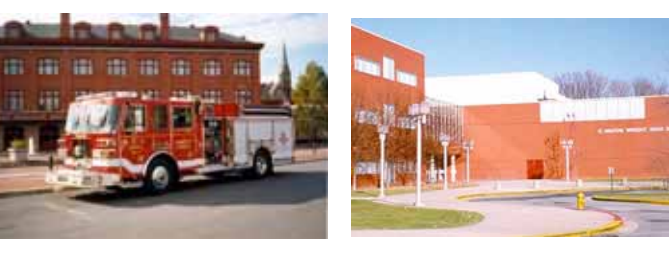

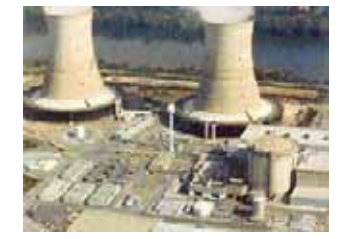

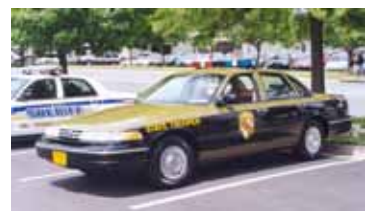

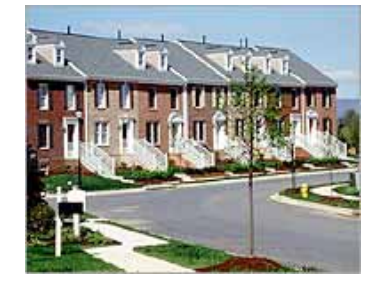

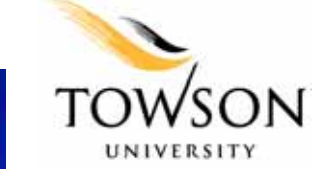

#### **Overview of ArcReader 8.3**

- ESRI Product
- Freely available
	- Downloadable
	- CD
	- ArcGIS Purchase
- Easy-to-use
- Windows-based
- ArcGIS look and feel

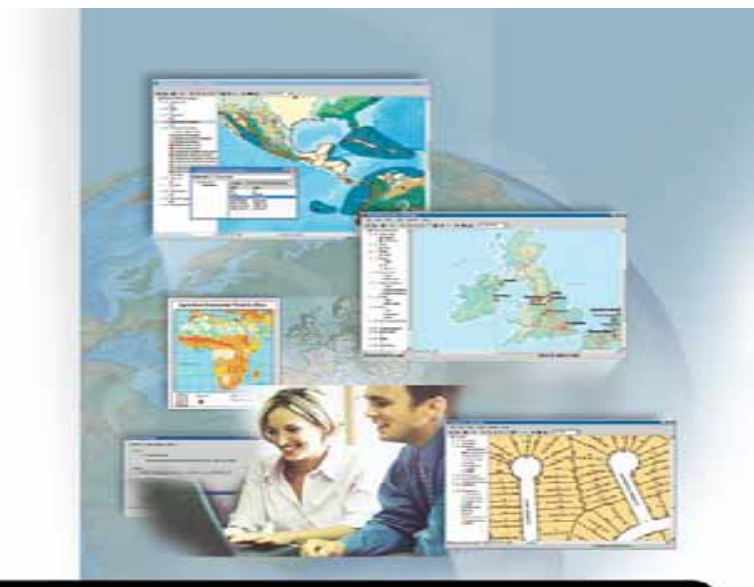

**ArcGIS<sup>®</sup> Publisher and ArcReader** 

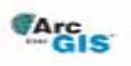

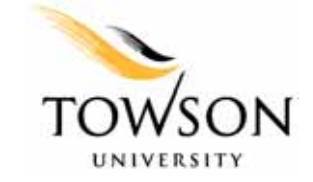

### **Creating ArcReader File in ArcGIS**

#### $\bullet$ Data Presentation is Designed in ArcMap

- Compilation of data
- **Symbolization**
- Labeling
- –Layout
- $\overline{\phantom{0}}$ Bookmarking

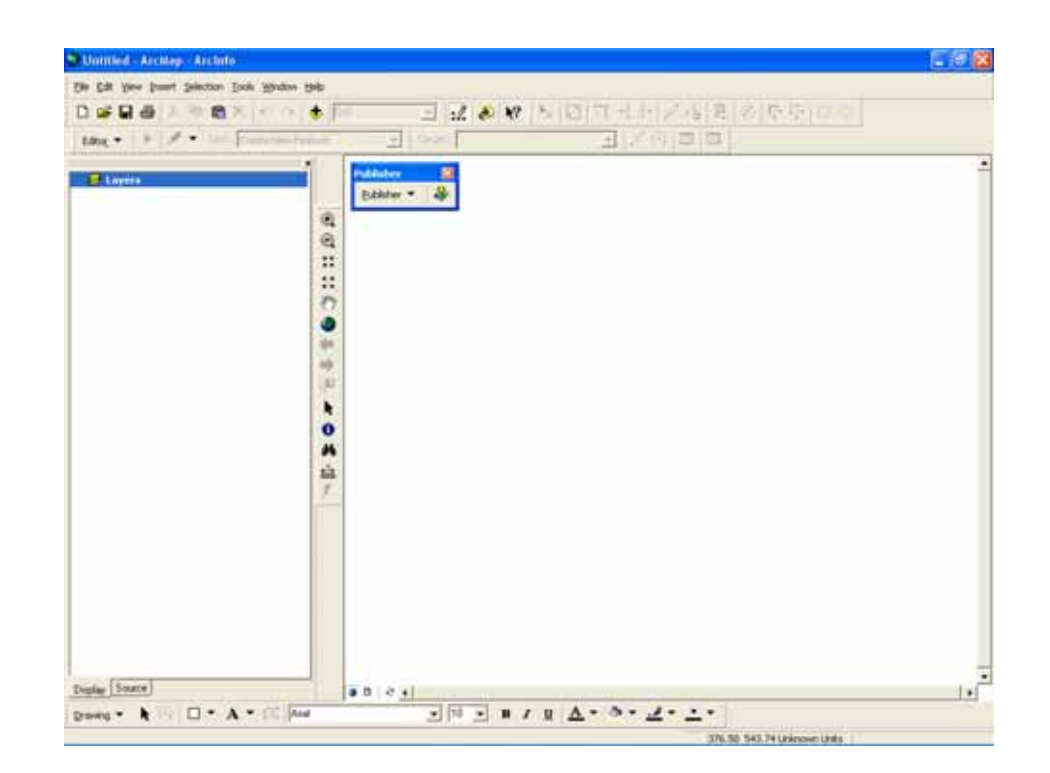

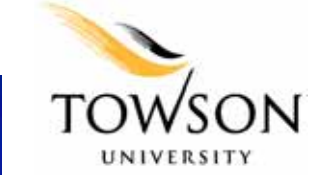

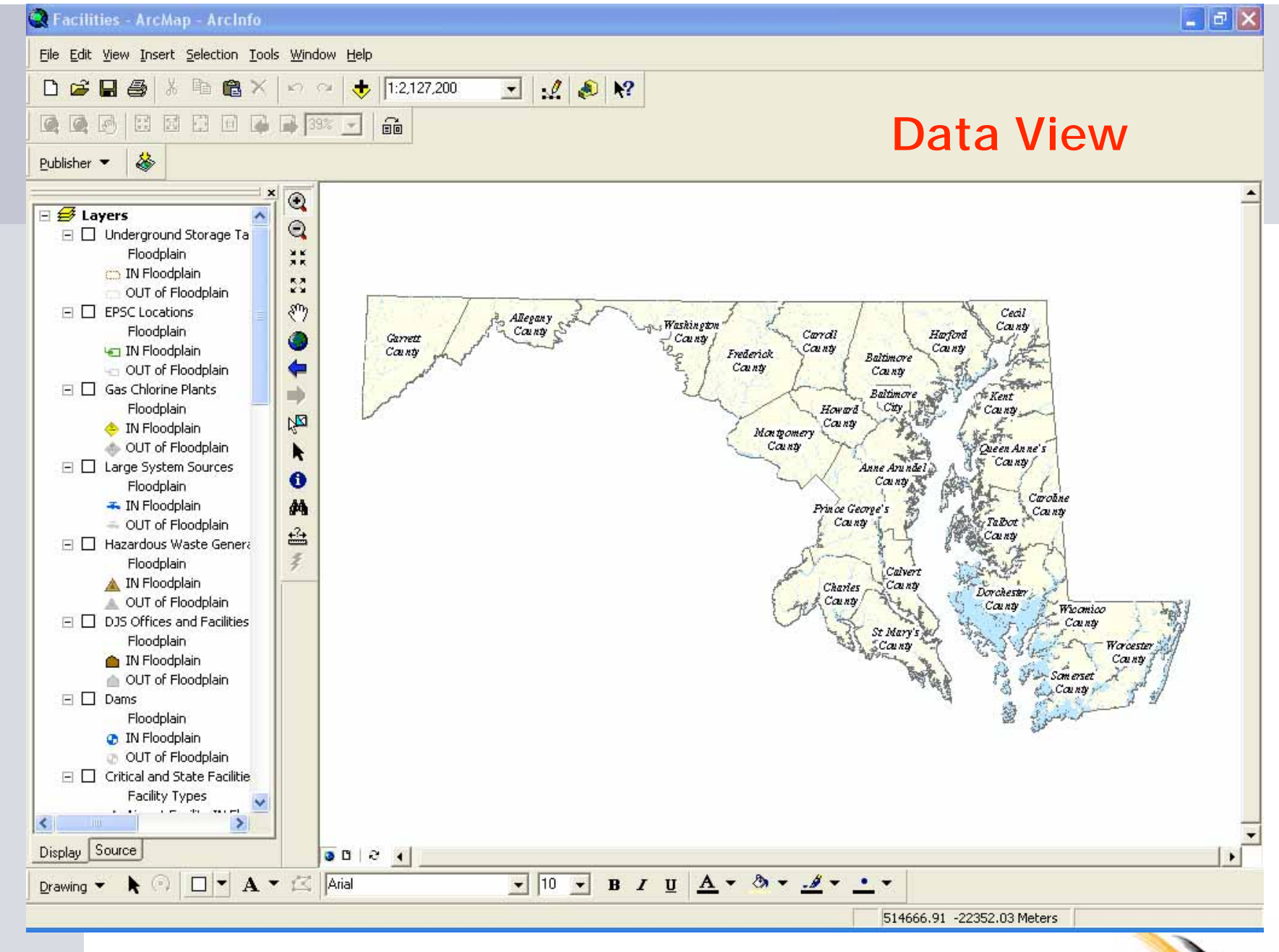

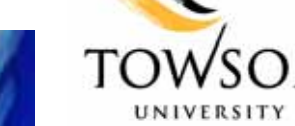

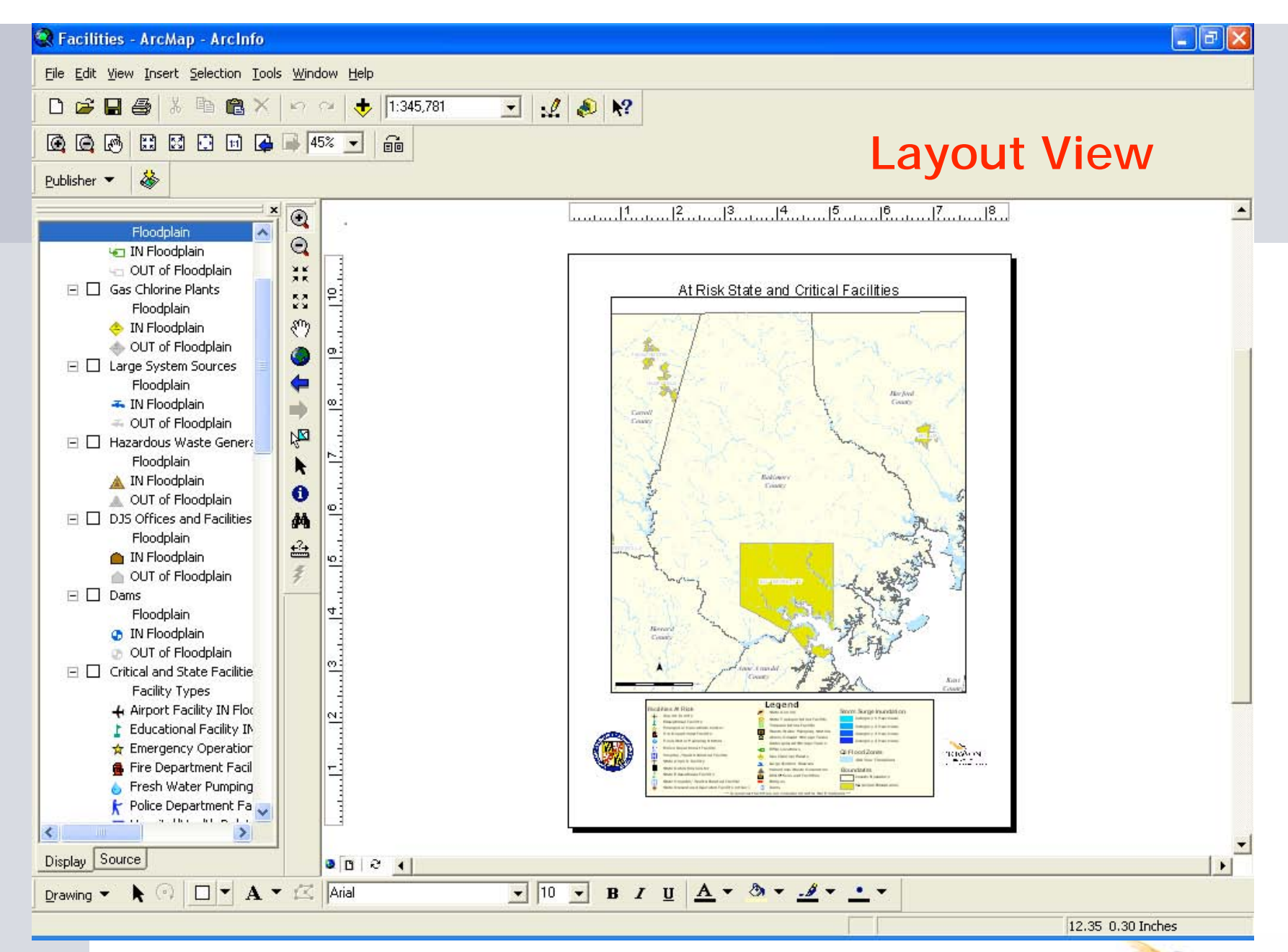

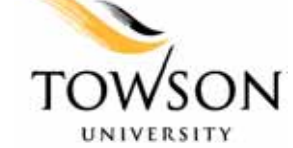

#### Facilities - ArcMap - ArcInfo

#### $\Box$ e $\mathbf{x}$

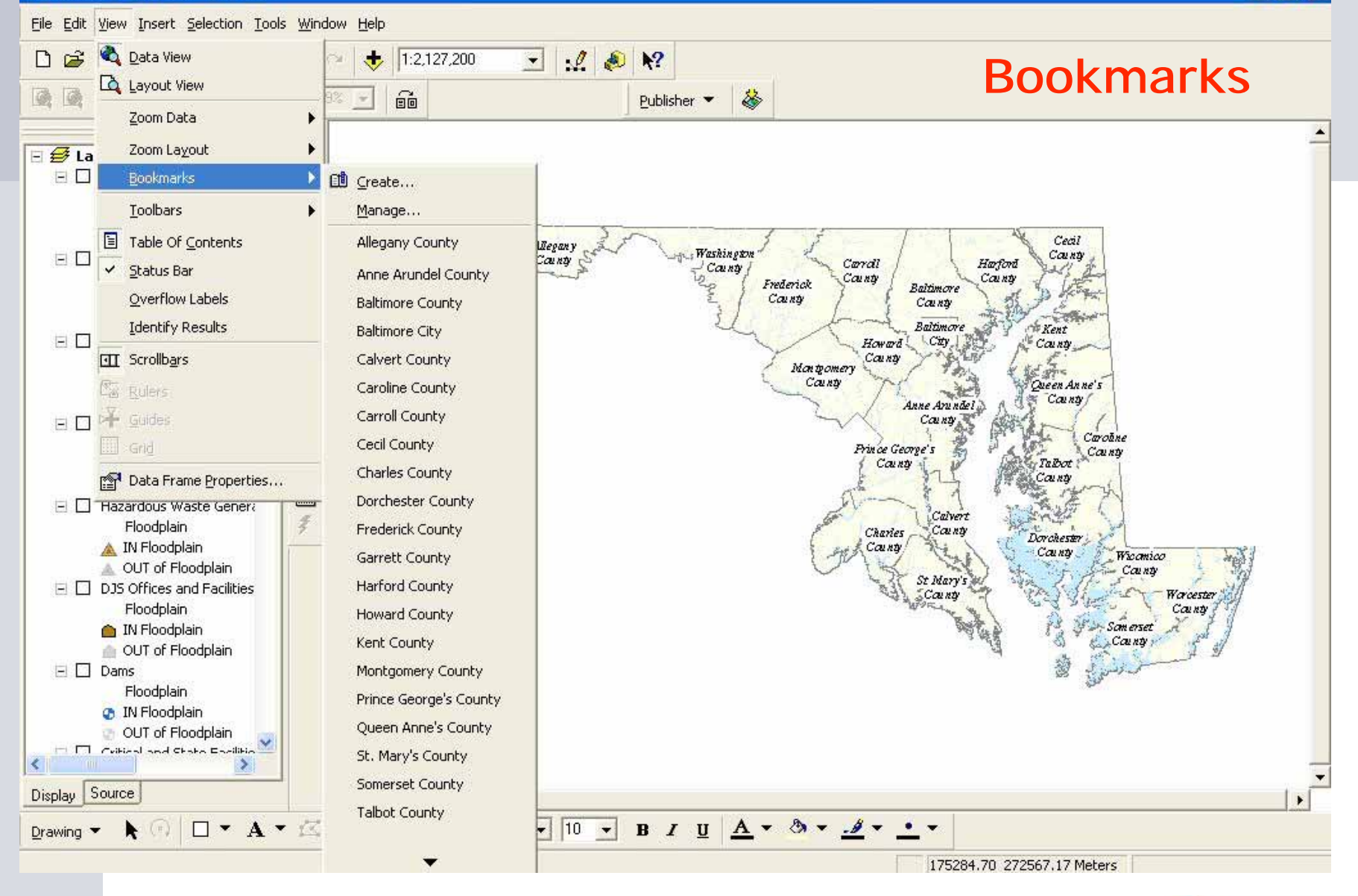

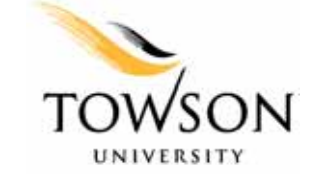

# **ArcGIS Publisher**

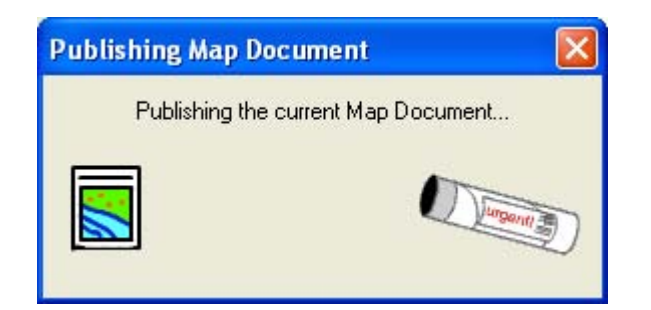

- ArcGIS Publisher extension converts map documents (.mxd) to published map files (.pmf)
- ArcReader views these published files

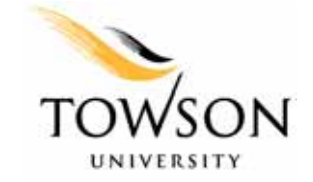

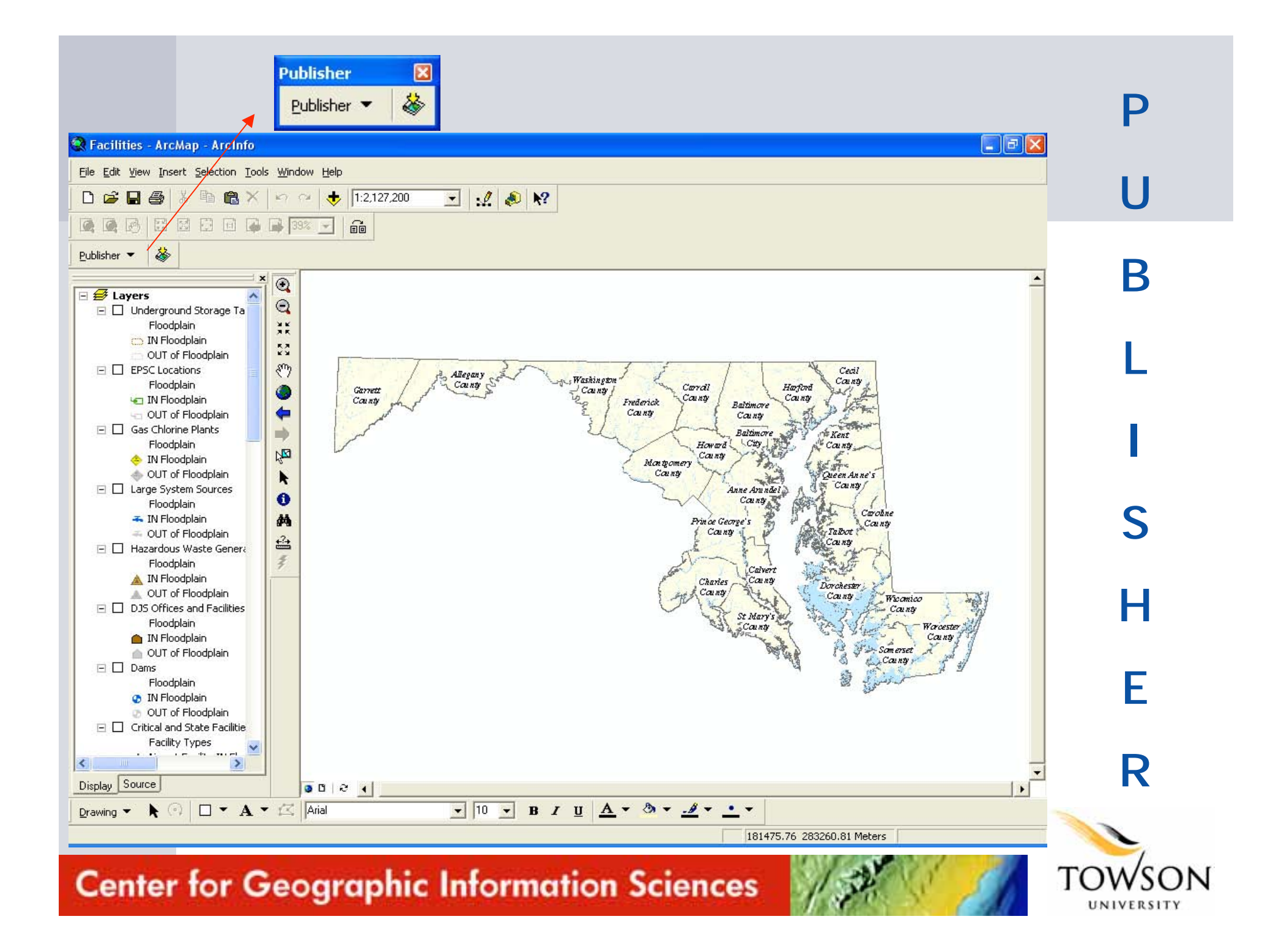

### **ArcGIS Publisher 8.3 Settings**

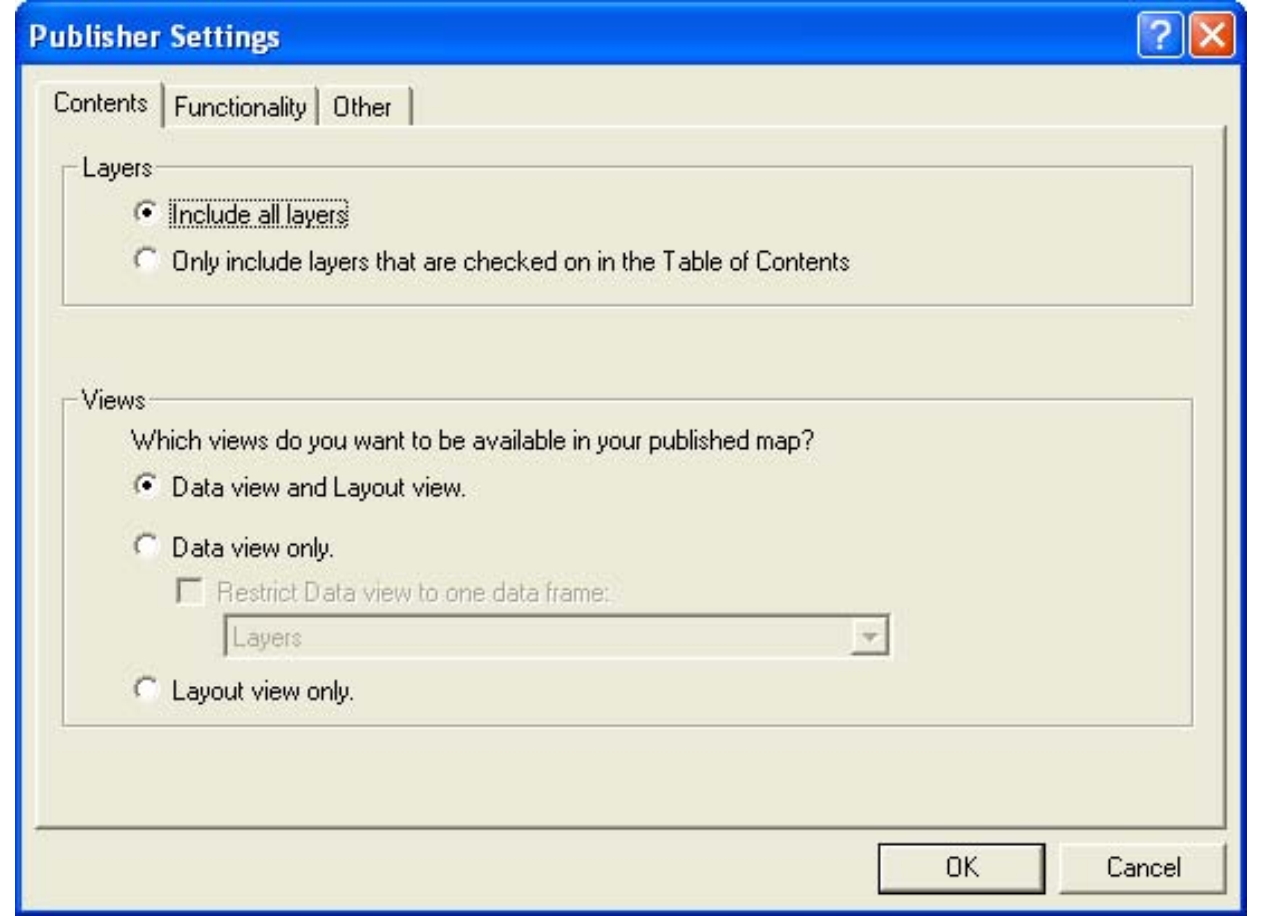

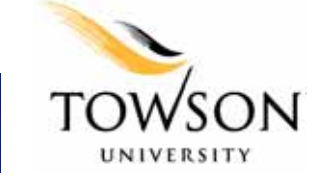

#### **ArcGIS Publisher 8.3 Settings**

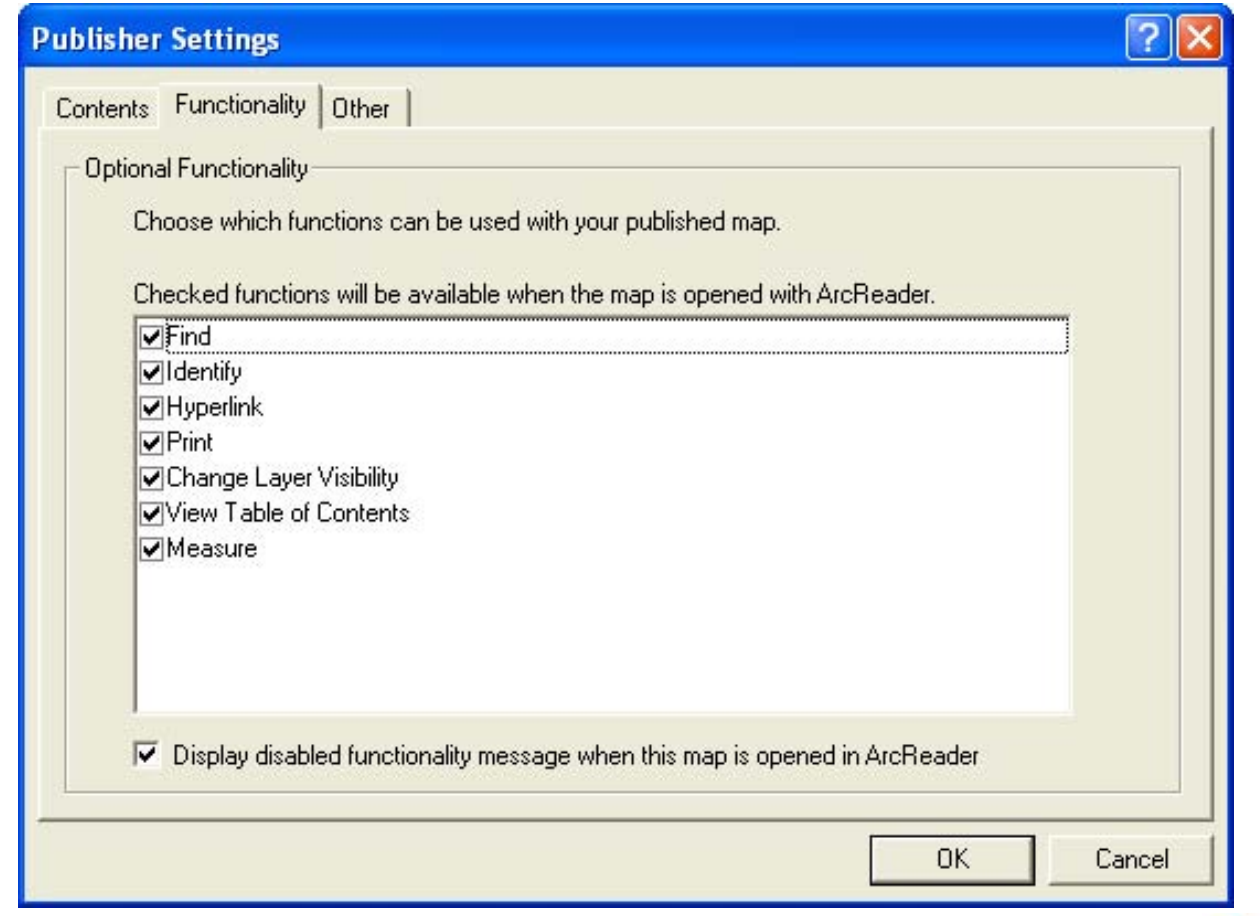

### **ArcGIS Publisher 8.3 Settings**

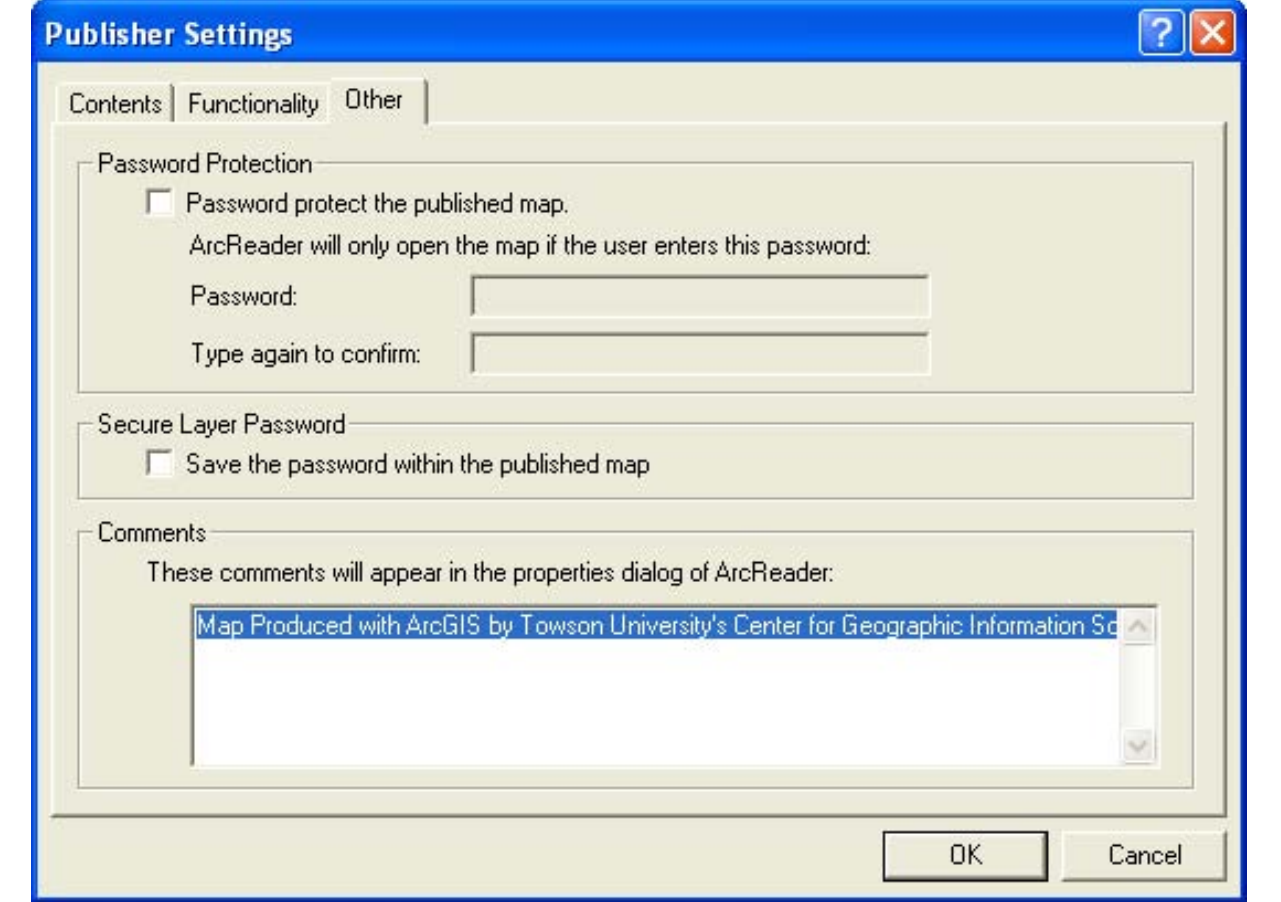

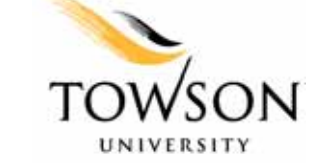

## **ArcReader 8.3 Functionality**

- View, explore, and print
- Read-only data

#### ArcReader Key Functions

- Zoom in/out
- Pan
- •Go to full extent
- •Go to previous/next extent
- Identify Tool (multilayer)
- $\bullet$ Data view and layout view
- View spatial bookmarks
- Find Tool
- View and print preauthored map layouts
- Open/Close published map files
- Shows recently opened maps
- •Measure Tool
- Hyperlink Tool
- •Magnifier Window

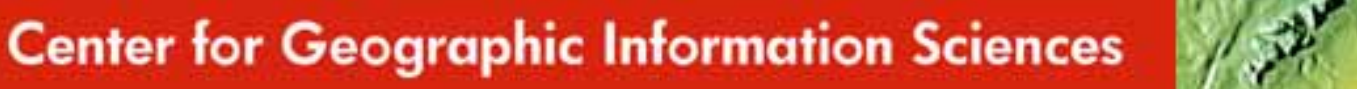

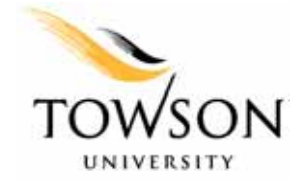

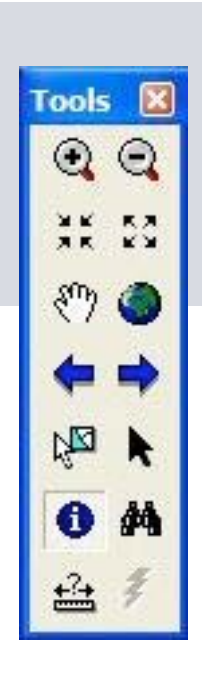

# **ArcGIS Publisher 9.0**

- Data Packaging (bundling of data)
	- Clip vector and raster data
	- Export vector data/convert it to shapefile, personal geodatabase
	- Export raster data in its original format or convert it to an ERDAS IMAGINE file

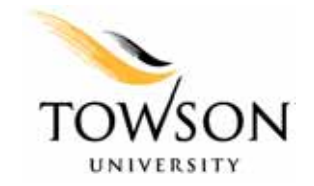

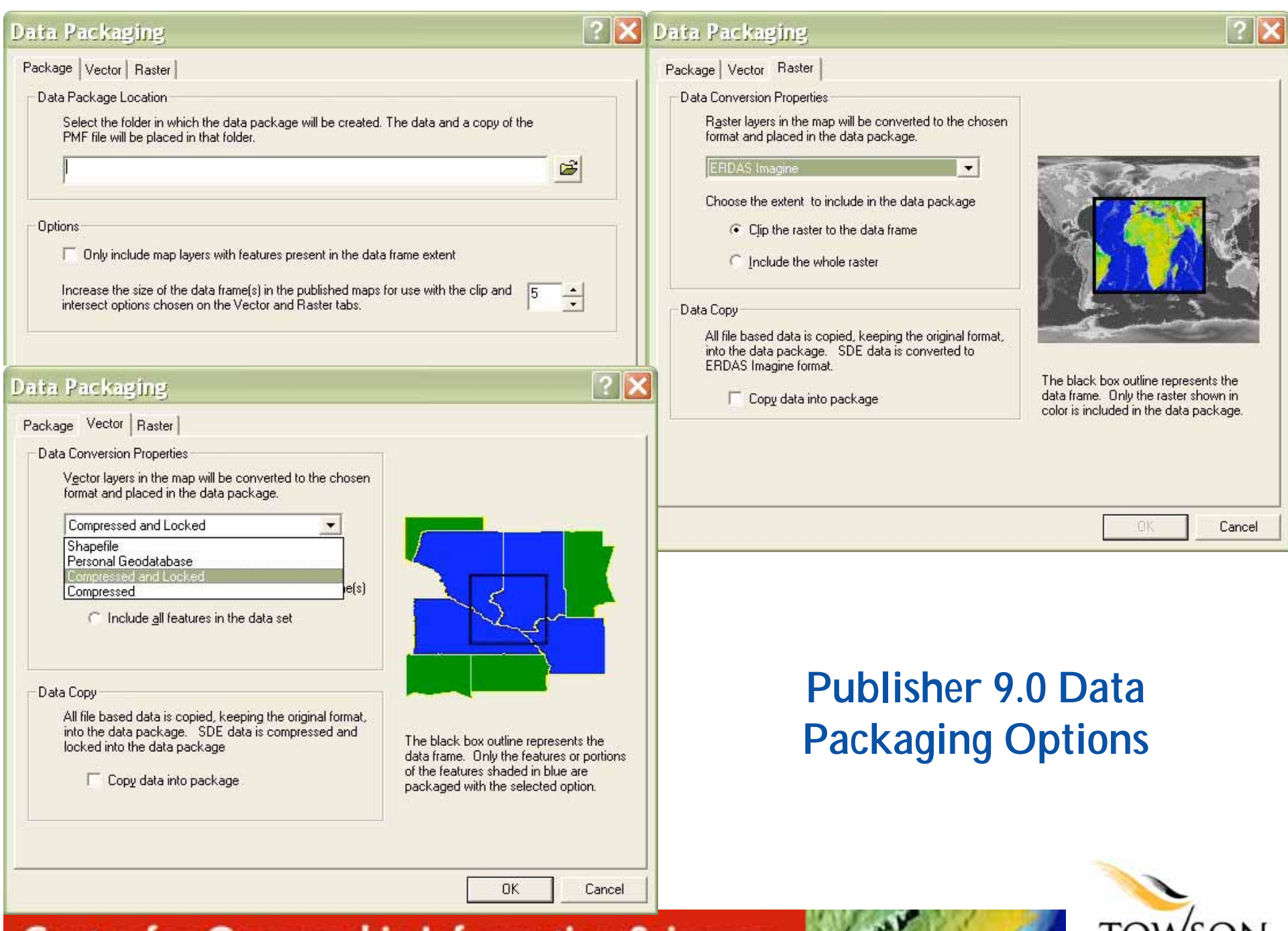

#### **Center for Geographic Information Sciences**

**UNIVERSIT** 

# **ArcGIS Publisher 9.0**

- $\bullet$  ArcReader Developer Control (Customizing)
	- Simple query and search functionality
	- Direct read-only access to published map files
	- ActiveX and .NET Windows Control versions
	- Help and code samples
	- Royalty–free distribution

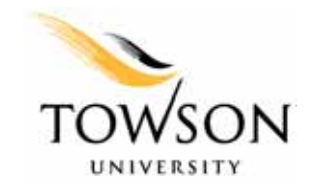

# **Additional Security Features**

- • Restricted Access to only ArcReader
- •Expiration Date
- •Passwords

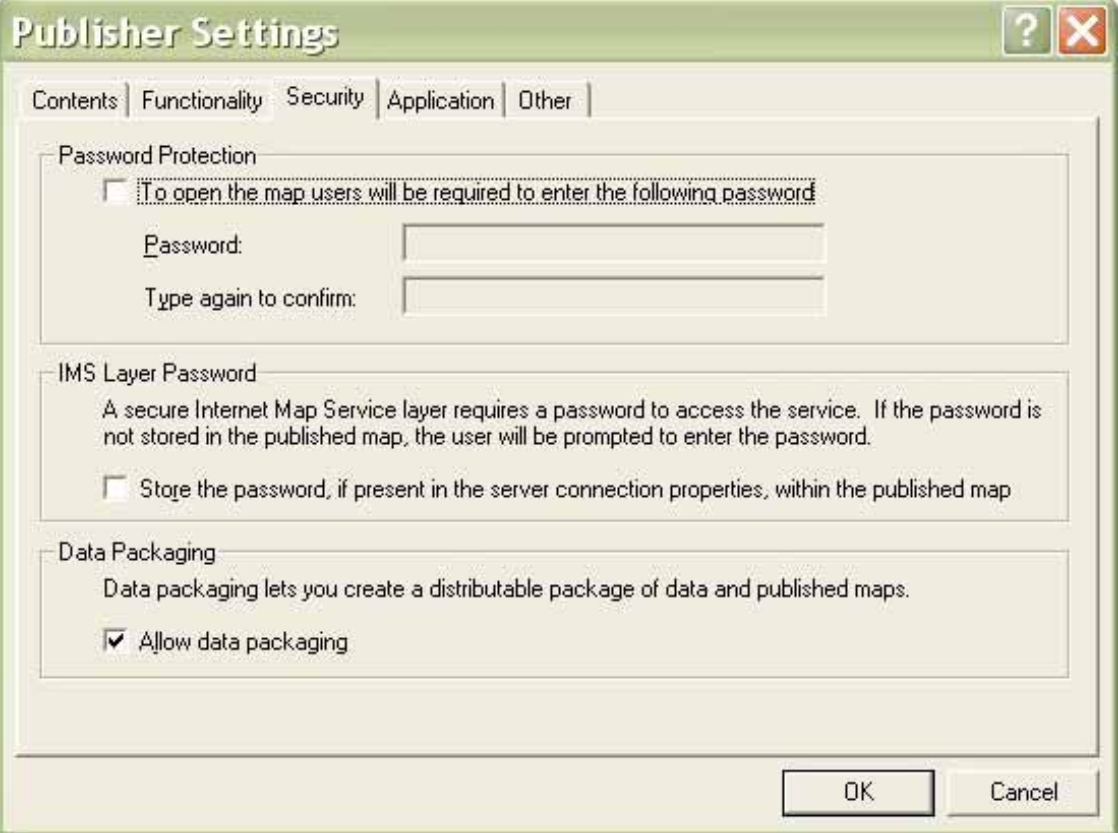

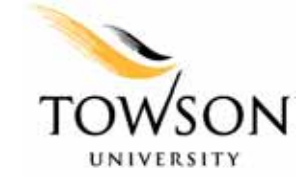

# **ArcReader 9.0**

- Improved Identify tool
- •Take snapshots of current display (bitmap)
- $\bullet$ Enhanced Find Dialog Box
- •Improved Measure tool
- Supports topology layers, event layers, and geometric networks
- Support for many of the new ArcGIS 9 features
	- ArcGIS Server
	- Raster catalogs
	- ArcSDE 9
	- Advanced labeling
- •Improvements to the performance of hyperlinks

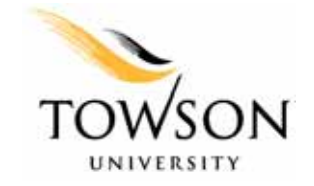

# **Acknowledgements**

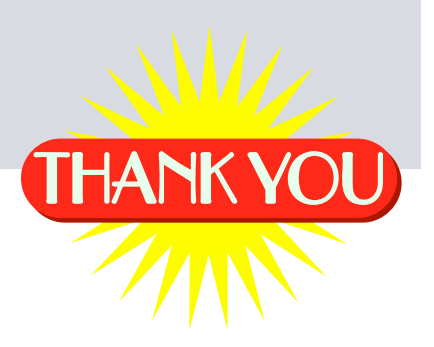

Maryland Emergency Management Agency (MEMA)  $\mathbf{g}$ Towson University Center for Geographic Information Sciences:

**David Sides**, Project Manager GIS Database Development **Jeff Roberts**, Project Manager GIS Applications Development **Jaime Alvarez**, GIS Specialist **Missy Valentino**, GIS Specialist

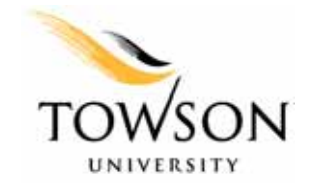

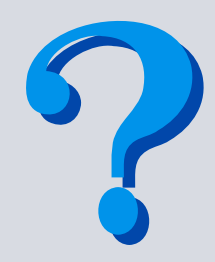

# **Questions?**

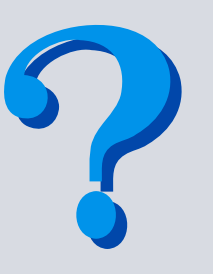

**Please Contact Towson University Center for Geographic Information Sciences for technical questions at:**

> Ashley Lesh, GIS Specialist alesh@towson.edu

David Sides, Project Manager GIS Database Development dsides@towson.edu

**Please Contact the Maryland Emergency Management Agency (MEMA) for project-related questions at:**

> Carver Struve, Mitigation Planner cstruve@mema.state.md.us

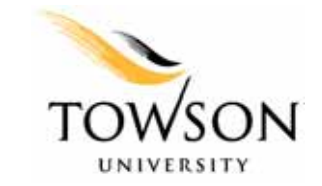